## **AED1 - Aula 11 Inversão de uma lista, listas encadeadas em vetores**

# **Inversão de uma lista** anter da inversão ini depois da<br>inversão  $\mathcal{S}$ en

Usamos três apontadores:

- ant, que aponta para a célula anterior,
- atual, que aponta para a célula corrente,
- seg, que aponta para a célula seguinte.

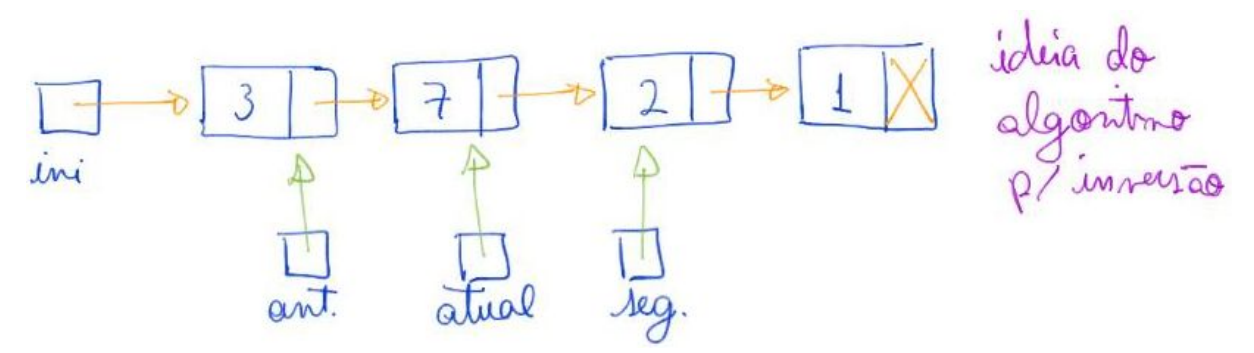

Em cada iteração:

● atual->prox passa a apontar para anterior.

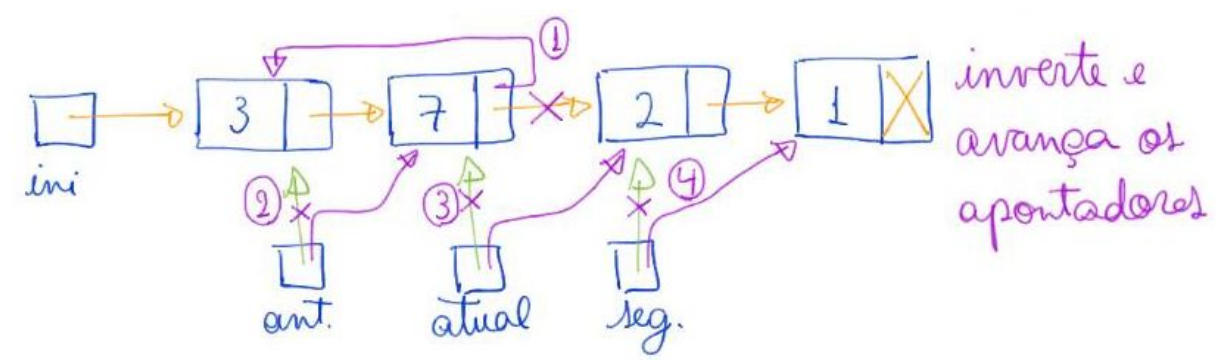

No início, atual aponta para o início da lista

● e anterior aponta para NULL.

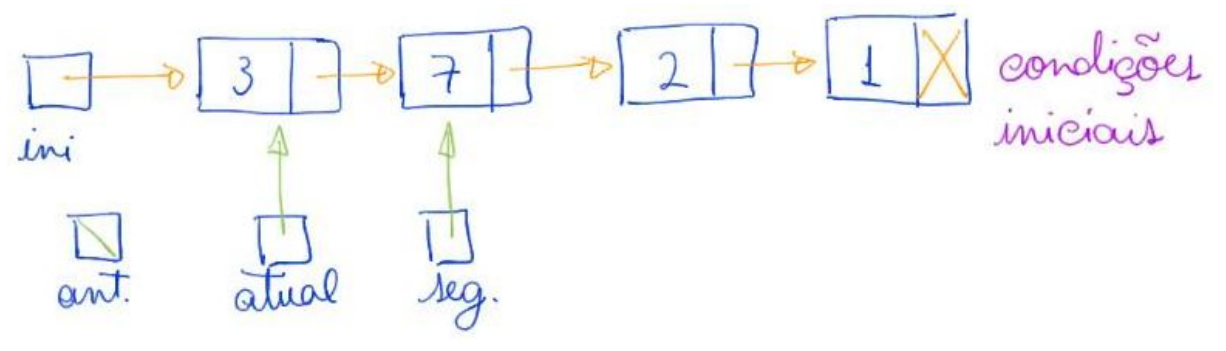

Termina o laço quando:

● atual aponta para NULL.

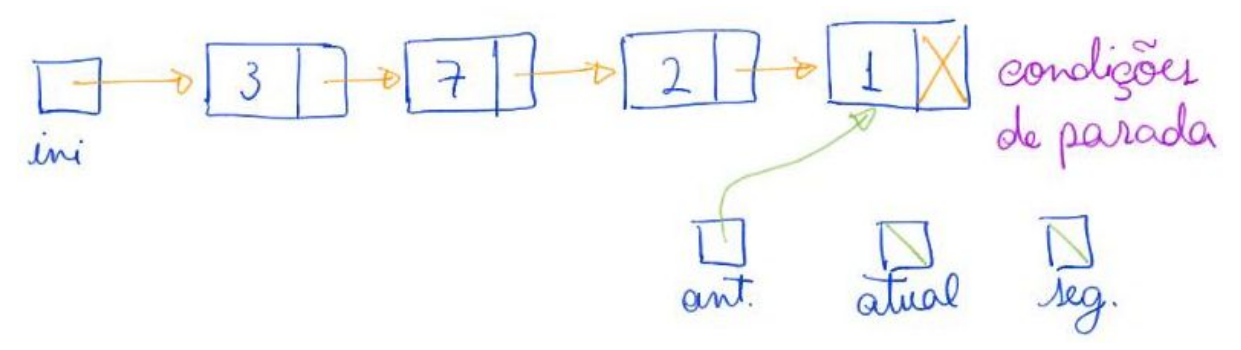

- Caso em que anterior aponta para a última célula,
	- que agora é a primeira.

Sem nó cabeça:

```
● Versão que devolve o novo apontador para o início da lista.
Celula *inverta1(Celula *lst)
{
     // ant = anterior, atual = atual, seg = seguinte
     Celula *ant, *atual, *seg;
     ant = NULL; // coloca NULL no novo final da lista
    atual = lst;while (atual != NULL)
     {
         seg = atual->prox;
         atual->prox = ant; // momento da inversão
        ant = atual;atual = seg; }
     return ant;
}
        ○ Exemplos de uso:
```

```
 ini = inverta1(ini); // inverte toda a lista
     ini->prox = inverta1(ini->prox); // inverte após primeiro
elemento
  ● Versão que usa apontador de apontador.
void inverta2(Celula **plst)
{
     // ant = anterior, atual = atual, seg = seguinte
     Celula *ant, *atual, *seg;
     ant = NULL; // coloca NULL no novo final da lista
    atual = *plst;
    while (atual != NULL)
     {
        seg = atual->prox; atual->prox = ant; // momento da inversão
        ant = atual;atual = seg; }
    *plst = ant;
}
        ○ Exemplos de uso:
     inverta2(&ini); // inverte toda a lista
     inverta2(&ini->prox); // inverte após primeiro elemento
```
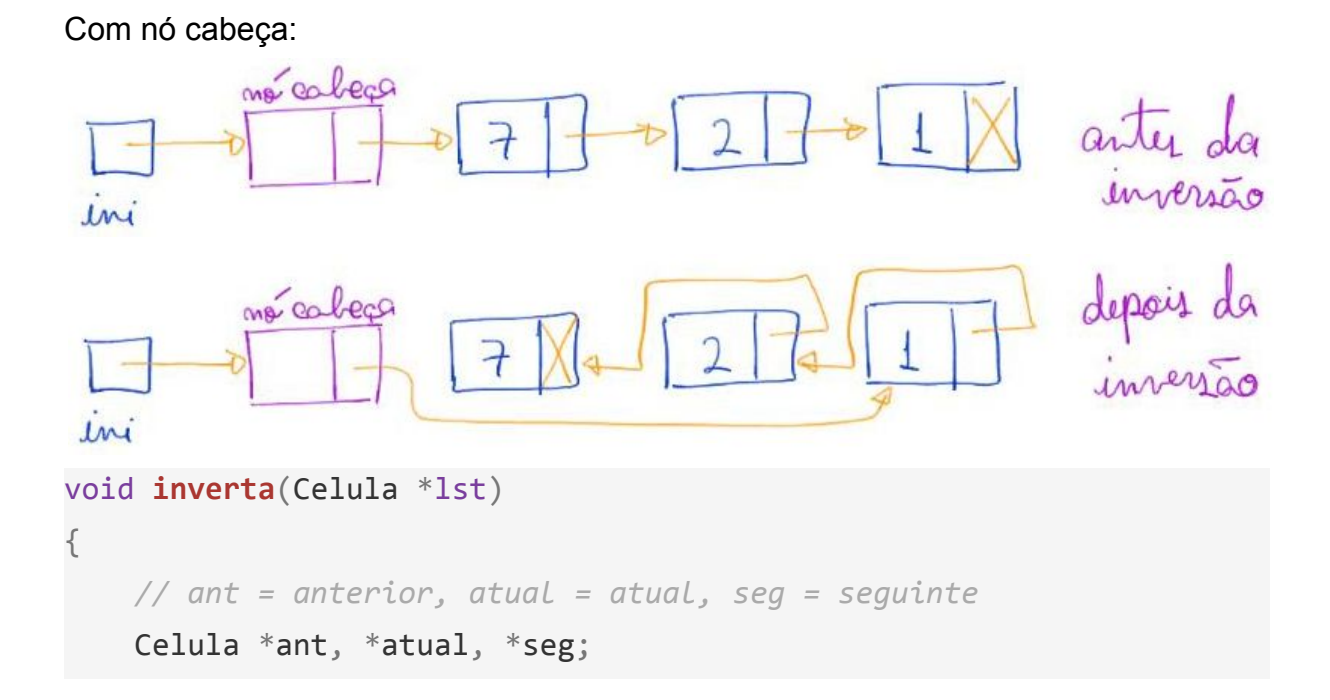

```
 ant = NULL; // coloca NULL no novo final da lista
    atual = lst->prox; // começa depois do nó cabeça
   while (atural != NULL) {
         seg = atual->prox;
         atual->prox = ant; // momento da inversão
        ant = atual;atual = seg; }
     lst->prox = ant; // conecta lista ao nó cabeça
}
   ● Exemplos de uso:
     inverta(ini);
```
Qual a eficiência de tempo destes algoritmos?

● O(n), sendo n o número de elementos da lista.

Qual a eficiência de espaço destes algoritmos?

● O(1), pois só usa auxiliares que não dependem do tamanho da lista.

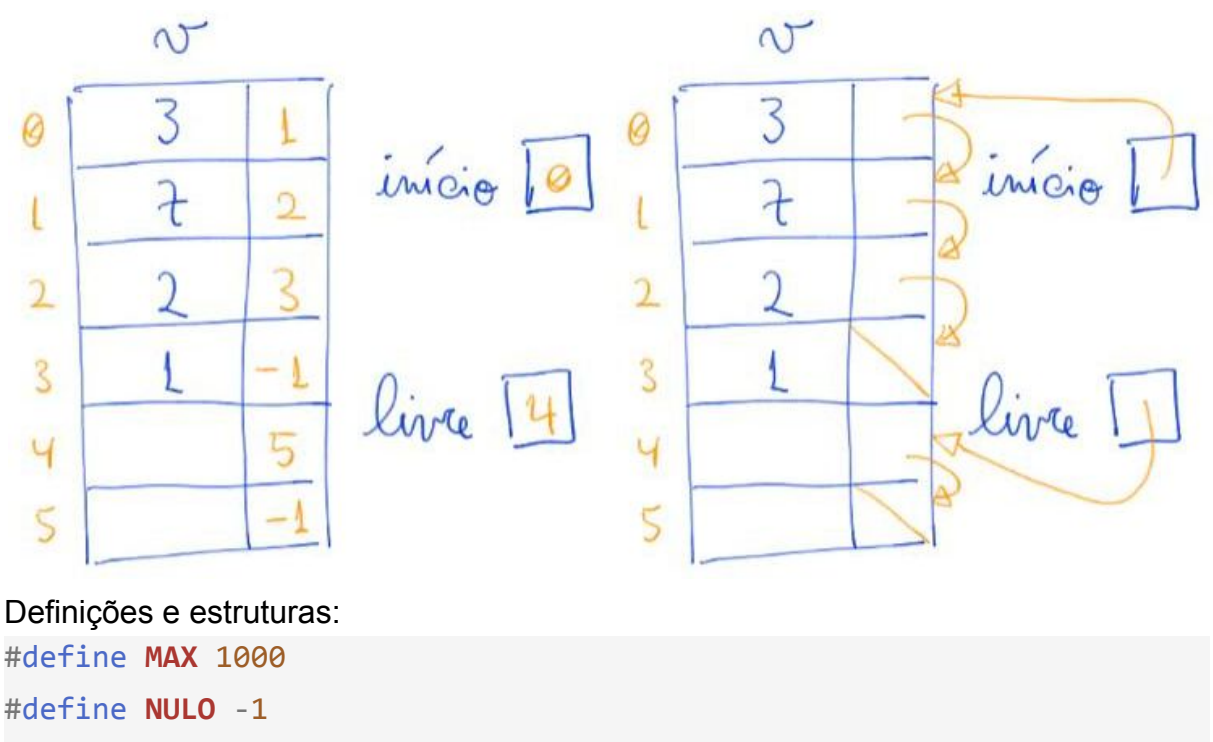

## **Listas encadeadas em vetores**

```
typedef struct celula Celula;
struct celula
{
     int conteudo;
     int prox;
};
```
Inicialização:

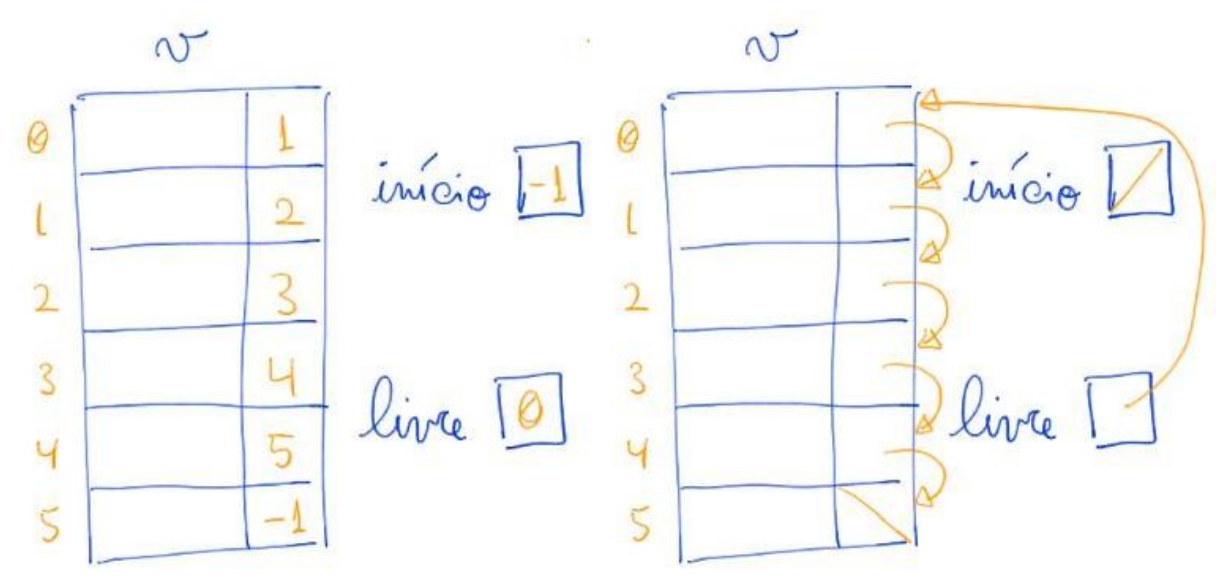

```
 Celula v[MAX];
 int inicio, livre;
```

```
 // Inicializa a lista livres com todas as posições
livre = 0;
for (i = 0; i < MAX - 1; i++)v[i].prox = i + 1;v[MAX - 1].prox = NULL; // e declara a lista de fato vazia
 inicio = NULO;
```
● Observe que é necessário manter o controle das posições disponíveis. ○ Para tanto, essas são mantidas na lista "livre".

```
Impressão:
void imprime(Celula v[], int inicio)
{
     int p;
```

```
for (p = 1nicio; p == NULL); p = v[p].prox)
         printf("%d ", v[p].conteudo);
     printf("\n");
}
  ● Exemplo de uso:
```

```
 imprime(v, inicio);
```
## Busca:

```
int busca(Celula v[], int inicio, int x)
{
     int p;
    for (p = inicio; p != NULO && v[p].conteudo != x; p = v[p].prox)
        ;
    return p;
}
  ● Exemplo de uso:
```

```
int p = <b>busca</b>(v, inicio, 10);if (p != NULL) printf("%d\n", v[p].conteudo);
 else
     printf("nao encontrou\n");
```

```
Seleção:
```

```
int selecao(Celula v[], int inicio, int k)
{
     int p, pos;
    for (p = 1nicio, pos = 0; p == NULL0 && pos < k; p = v[p]. prox,
pos++)
        ;
    return p;
}
  ● Exemplo de uso:
    int q = selecao(v, inicio, 10);
    if (q != NULL) printf("%d\n", v[q].conteudo);
     else
```
### **printf**("nao existe\n");

Insere no início da lista:

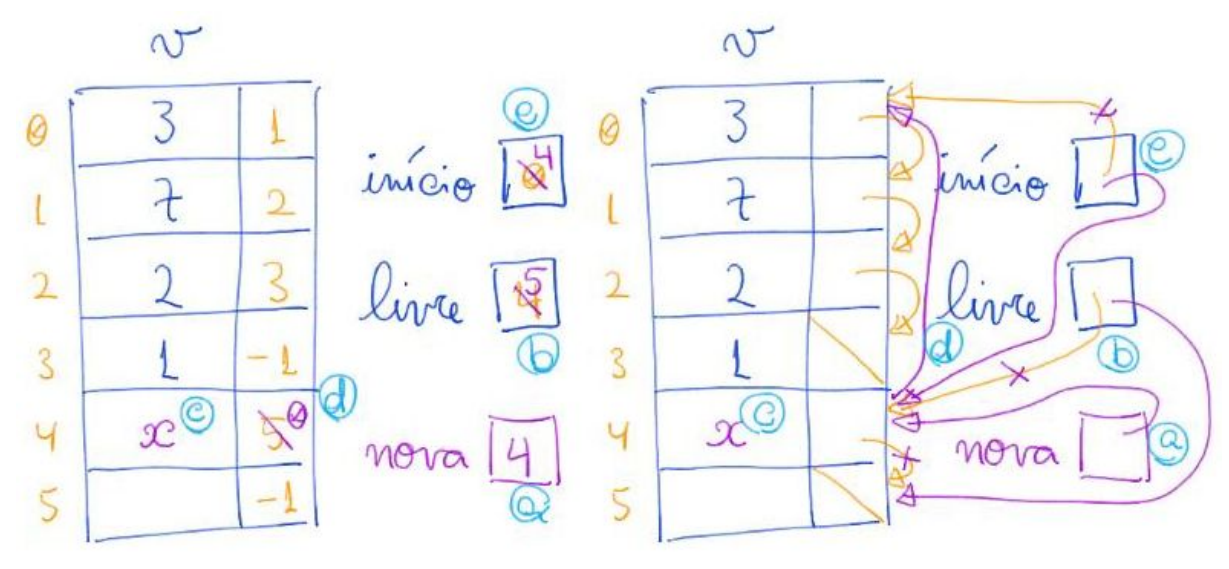

*// insere o elemento x no início da lista*

*void insereInicio(Celula v[], int \*pinicio, int x, int \*plivre) {*

```
 int nova;
 nova = *plivre;
 *plivre = v[*plivre].prox;
 v[nova].conteudo = x;
 v[nova].prox = *pinicio;
 *pinicio = nova;
```
○ Note que, a inserção remove um elemento do início da lista "livre".

```
● Exemplo de uso:
  printf("Insere n elementos na lista\n");
 for (i = 0; i < n; i++) insereInicio(v, &inicio, i, &livre);
  imprime(v, inicio);
```
#### Insere depois de p:

*}*

```
// insere o elemento x entre v[p] e v[p].prox
void insereDepois(Celula v[], int p, int x, int *plivre)
{
     int nova;
```

```
 nova = *plivre;
 *plivre = v[*plivre].prox;
 v[nova].conteudo = x;
 v[nova].prox = v[p].prox;
 v[p].prox = nova;
```
○ Note que, a inserção remove um elemento do início da lista "livre".

```
● Exemplos de uso:
```

```
 insereDepois(v, inicio, -77, &livre);
 insereDepois(v, v[inicio].prox, -44, &livre);
```
Remove do início:

*}*

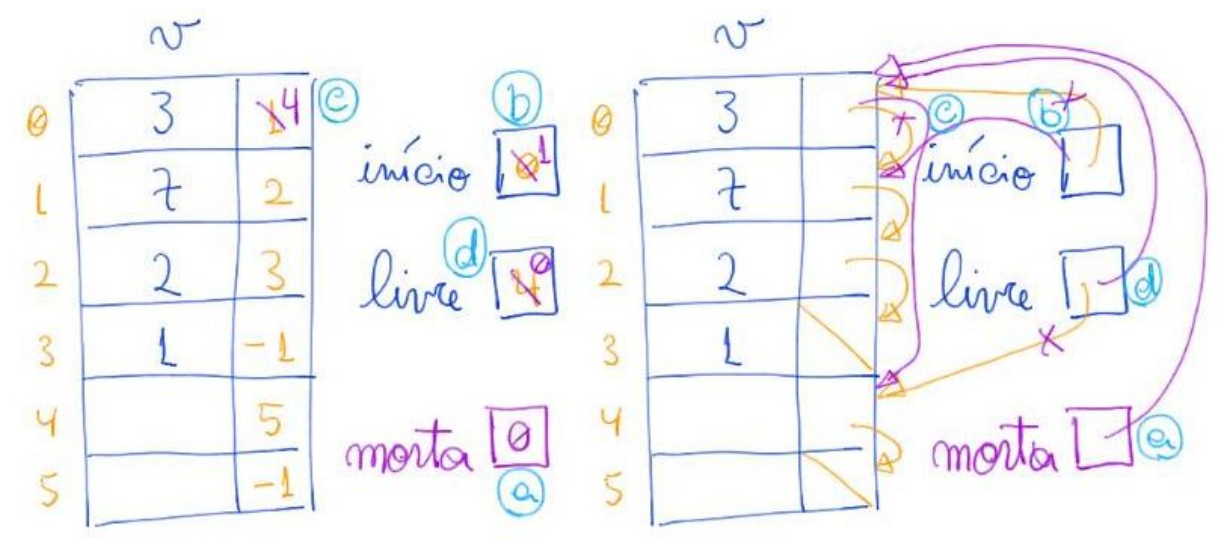

```
// remove a celula do inicio
void removeInicio(Celula v[], int *pinicio, int *plivre)
{
     int morta = *pinicio;
     *pinicio = v[morta].prox;
     v[morta].prox = *plivre;
     *plivre = morta;
}
         ○ Note que, a remoção insere um elemento no início da lista "livre".
```

```
● Exemplo de uso:
  removeInicio(v, &inicio, &livre);
```

```
Remove o seguinte a p:
```

```
// remove a celula de índice v[p].prox
```

```
void removeProximo(Celula v[], int p, int *plivre)
{
     int morta = v[p].prox;
     v[p].prox = v[morta].prox;
     v[morta].prox = *plivre;
     *plivre = morta;
}
         ○ Note que, a remoção insere um elemento no início da lista "livre".
```
● Exemplos de uso:

```
 removeProximo(v, inicio, &livre);
 removeProximo(v, v[inicio].prox, &livre);
```
Qual a eficiência de tempo destes algoritmos?

- Imprime, busca e seleção são O(n), sendo n o número de elementos da lista.
- As inserções e remoções são O(1).

Qual a eficiência de espaço destes algoritmos?

- O(1), pois só usa auxiliares cujo tamanho total
	- não é proporcional ao tamanho da lista.